## **Himalaya International School**

## **Worksheet**

## Class 4

## Q1 Multiple Choice Questions (MCQ)

- 1. What is stepwise thinking in coding?
  - A) Thinking in a zigzag pattern
  - B) Writing code in one go
  - C) Solving problems randomly
  - D) Solving problems step by step
- 2. What does break down a problem mean in coding?
  - A) Making the problem bigger
  - B) Solving the problem immediately
  - C) Ignoring the problem
  - D) Making the problem smaller and easier to solve
- 3. Why is stepwise thinking important in coding?
  - A) It organizes the solution process logically
  - B) It helps in guessing solutions
  - C) It confuses the computer
  - D) It makes problems bigger
- 4. What does an algorithm do in coding?
  - A) Solves a problem instantly
  - B) Provides step-by-step instructions to solve a problem
  - C) Creates a new problem
  - D) Deletes the code
- 5. What is the purpose of following steps in coding?
  - A) To make problems complex
  - B) To confuse programmers
  - C) To solve problems in an organized manner
  - D) To ignore problems

| 6. Google Chrome is an example of                                                                                                    |
|----------------------------------------------------------------------------------------------------|
| - A) Web Browser                                                                                                    |
| - B) Search Engine                                                                                                    |
| - C) ISP                                                                                                    |
| - D) Language                                                                                                    |
| 7. Select the odd one out with respect to search engines.                                                                                                    |
| - A) Google                                                                                                    |
| - B) AltaVista                                                                                                    |
| - C) Bing                                                                                                    |
| - D) Safari                                                                                                    |
| Q2 Fill in the Blanks                                                                                                    |
| <ol> <li>Stepwise thinking in coding involves solving problems</li> <li>Algorithms provide to solve a problem.</li> <li>Following steps in coding helps in solving problems in an manner.</li> <li>The purpose of stepwise thinking is to organize the solution process</li> <li>The shortcut key to refresh the webpage is</li> </ol> |
| Q3 True or False                                                                                                    |
| <ol> <li>Stepwise thinking means solving problems haphazardly.</li> <li>Algorithms in coding provide no instructions to solve problems.</li> <li>Sequences in coding is important in solving problems logically.</li> <li>Stepwise thinking is the same as solving problems in any random order.</li> </ol>                            |
| Q4 Define:                                                                                                    |
| <ol> <li>Scratch</li> <li>Stepwise Thinking</li> <li>Stage</li> <li>Control Block Menu</li> <li>Internet</li> <li>Hyperlinks</li> <li>Address Bar</li> <li>Search Engine</li> <li>Reasoning</li> </ol>                                                                                                    |
| Q5 What are the uses of Internet?                                                                                                    |
| Q6 Give the expansions of the following:                                                                                                    |
| 1. WWW                                                                                                    |

ISP
 URL

Q7 What are the disadvantages of using the Internet?

Q8 Spot 4 differences in the given images below:

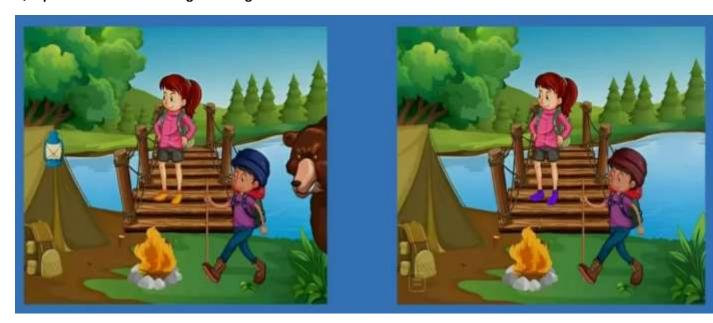